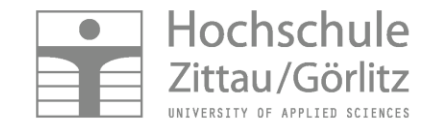

### **Das E-Learning System Thermopr@ctice zur internetgestützten Berechnung von Übungsaufgaben mit Mathcad**

Kretzschmar, H.-J.; Herrmann, S.; Freudenreich, R Fachgebiet Technische Thermodynamik Fakultät Maschinenwesen

#### **Gliederung**

Didaktisches Konzept Technische Realisierung Vorführen der Nutzung an Hand eines Beispiels Nutzung in der Lehre Effekte für Studium Anwendungshorizont Mögliche gemeinsame Projekte

www.thermodynamik-zittau.de

## **E-Learning System Thermopr@ctice**

**Entwickelt an der Hochschule Zittau/Görlitz, Fachgebiet Technische Thermodynamik, von 2001 bis 2003 als Projekt des Bildungsportals Sachsen: Frau I. Jähne, T. Mättig, Frau Dr. I. Stöcker, Frau M. Weidner, Dr. S. Herrmann**

# **Interaktives Lernsystem Thermopr@ctice**

## **System zur selbständigen Berechnung von Übungsaufgaben mit Mathcad**

## **Ergänzung zur Vorlesung [Technische Thermodynamik](#page-7-0)**

### **Ausgangssituation**

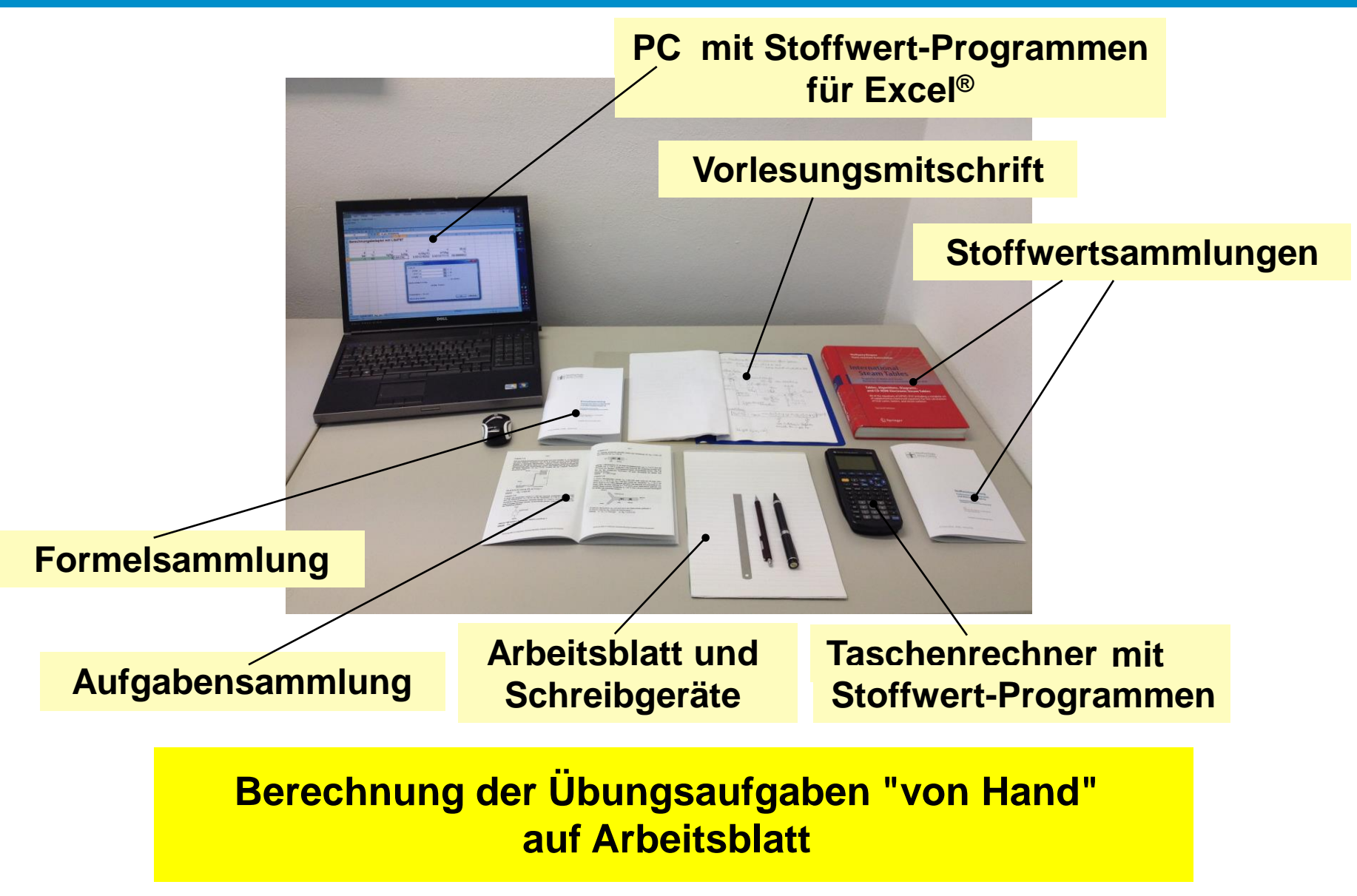

## **Ersatz des Arbeitsblattes durch Arbeitsbildschirm**

### **Kriterien der Entscheidung für Mathcad**

**Notation weitestgehend wie handschriftlich**

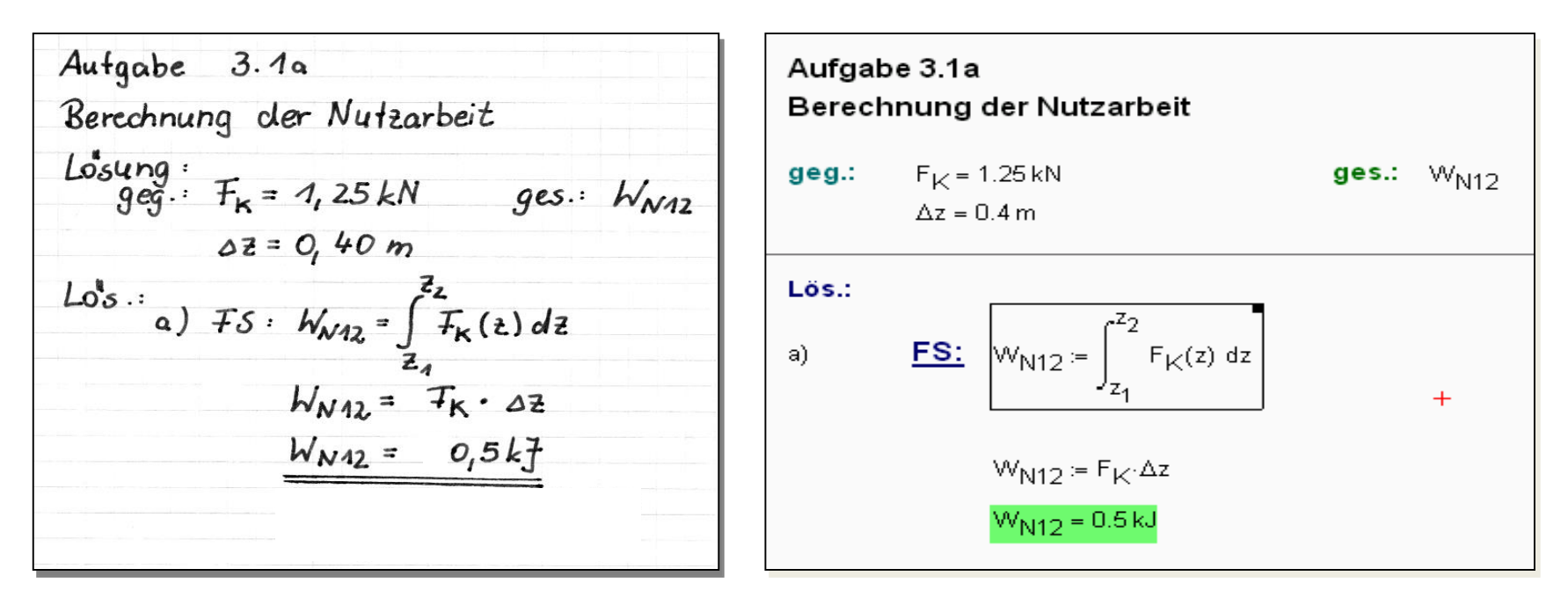

- **Verwendung von Maßeinheiten**
- **Ankopplungsmöglichkeiten für DLLs**

**An Hochschule Zittau/Görlitz: PC-Pool-Lizenzen für Mathcad und Home-Use-Lizenzen für Studierende**

## **Grundkonzept**

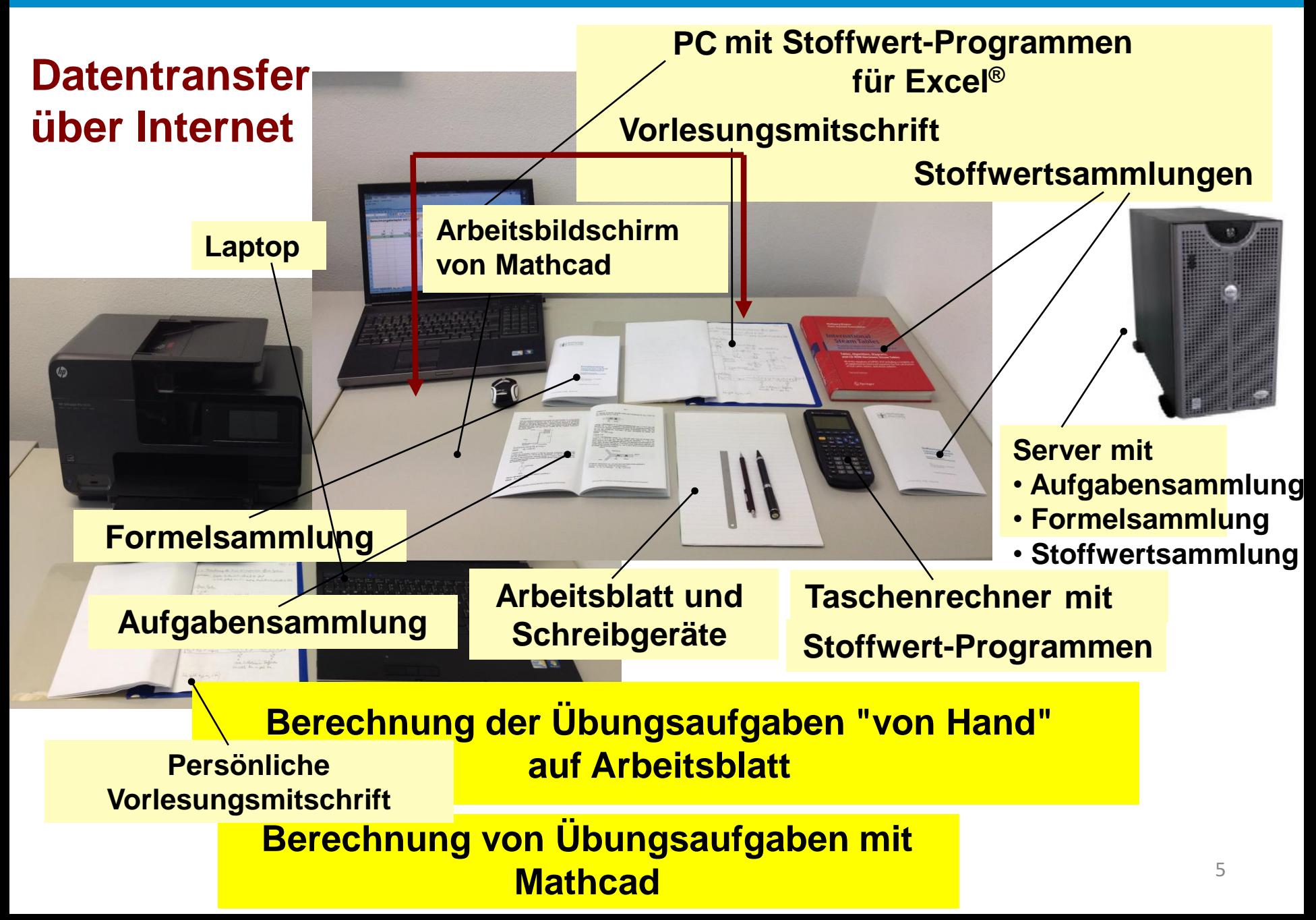

## **Didaktisches Konzept**

**Auswahl und Transfer einer Aufgabe aus Aufgabensammlung**

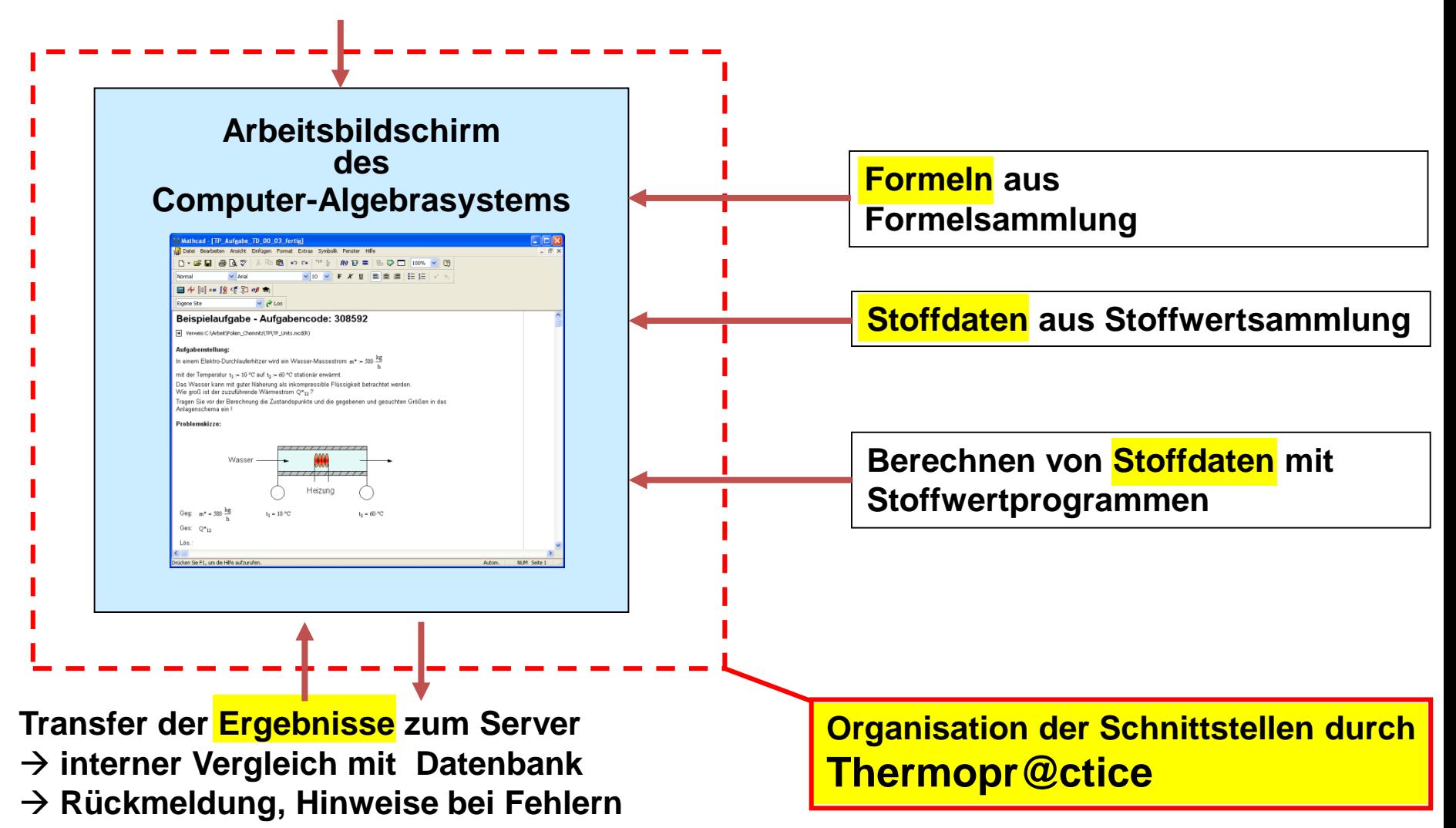

### **Windows Client (Lernender)**

**Internet-Server**

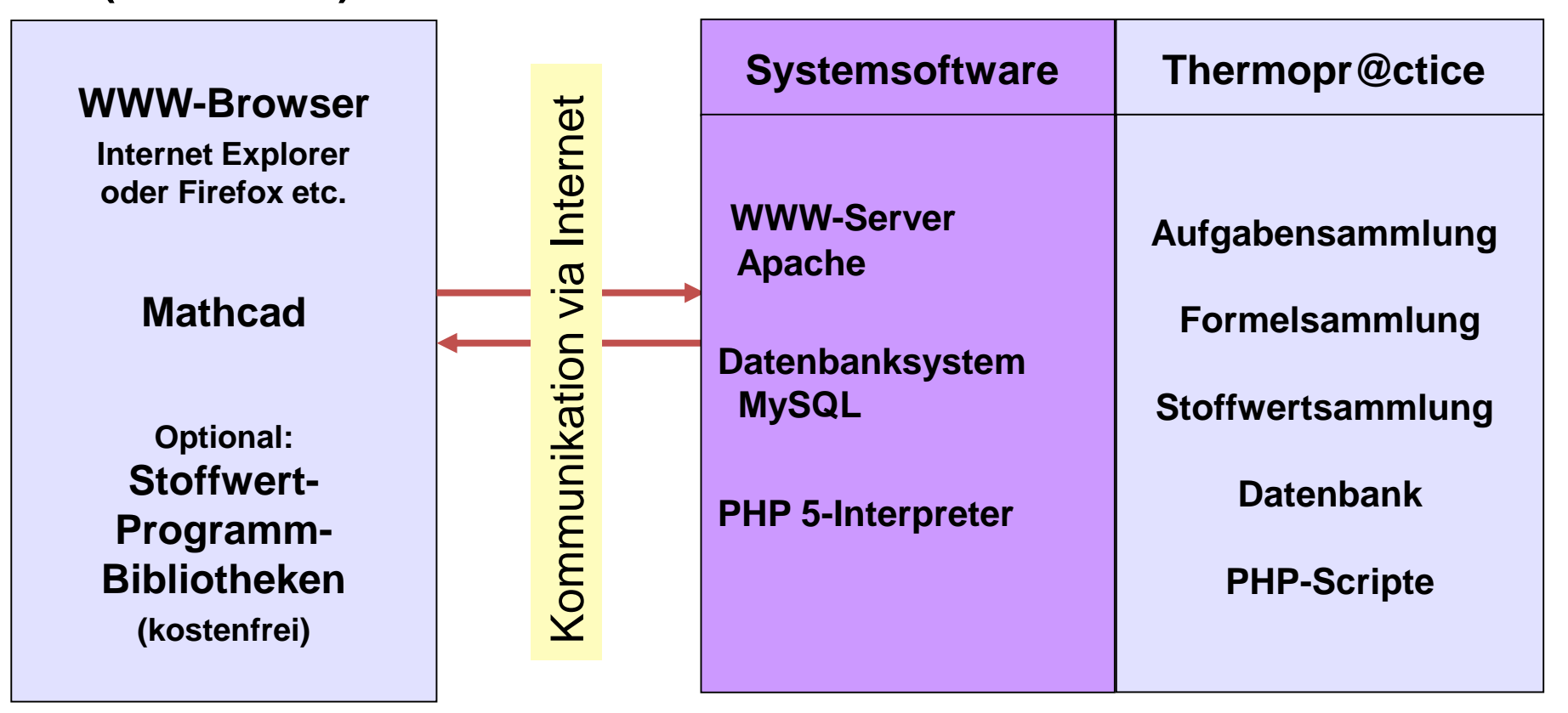

## <span id="page-7-0"></span>**Vorführung der Nutzung von Thermopr@ctice durch Lernende**

### **Nutzung von Thermopr@ctice in der Lehre**

### **Nutzungskonzept**

- **Workshop mit einfachem Beispiel (2 Stunden)**
- **Installation von Mathcad auf heimischen Laptop**
- **Übungen in PC-Pools parallel zu herkömmlichen Übungen**
- **Berechnung der verbleibenden Aufgaben zu Hause am PC**
- **Klausuren mit Thermopr@ctice**

#### **Einsatz in der Lehre**

- **Seit Wintersemester 2002/2003**
- **Gegenwärtig in Lehrveranstaltungen Technische Thermodynamik I, II, III**
- **In Weiterbildung für Siemens Görlitz**

#### **Detaillierte Informationen in:**

Fischer, H.; Schwendel, J. (Hrsg.): E-Learning an sächsischen Hochschulen. TUDpress (2009), S. 116-131 ISBN 978-3-941298-04-0

### **Effekte für Studium**

• **Selbständiges Abarbeiten von Übungsaufgaben in individuellen Varianten und mit individuellen Werten** 

**→ Aktives und selbständiges Lernen** 

• **Bearbeitung von Aufgaben über Internet am PC entspricht dem Interesse der Studierenden**

**Erhöhung der Attraktivität des Lernens**

• **Bearbeitung in zu Hause**

**→ Nutzung des eigenen Laptops oder PCs für Lernzwecke** 

• **Kennenlernen eines Computer-Algebrasystems und Nutzung von modernen Hilfsmitteln, wie Stoffwert-Programmbibliotheken**

 $\rightarrow$  **Heranführung an moderne Arbeitsweisen des Ingenieurs** 

## **Anwendungshorizont**

## **Anwendung für weitere Lehrfächer, in denen die Wissensaneignung durch das Berechnen von Übungsaufgaben erfolgt:**

- **Thermodynamik**
- **Strömungsmechanik**
- **Technische Mechanik**
- **Maschinenelemente**
- **Elektrotechnik**
- **Mathematik**
- **Physik**
- **Investition und Finanzierung**

### **Aufruf des Lernsystems: www.thermopractice.de**

## **Ausblick**

#### **Angebot:**

**Weiterentwicklung und Überführung von Thermopr@ctice an TU BA Freiberg, TU Dresden, HTW Dresden und HTWK Leipzig**

- **Gemeinsame Beantragung von Projekten**
- **Weiterentwicklung des Lernsystems bezüglich Handhabung und Oberfläche**
- **Erarbeitung eines Dialogs zur Eingabe und Pflege der Aufgaben und der gegebenen und berechneten Werte**
- **Einarbeitung von Aufgaben der beteiligten Professuren**
- **Einführungsphasen an den Professuren**